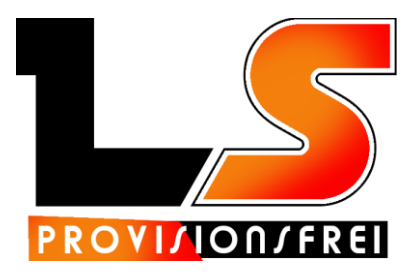

# Online-Shop zusätzlicher Funktions-Umfang

## Eigener Verwaltungsbereich

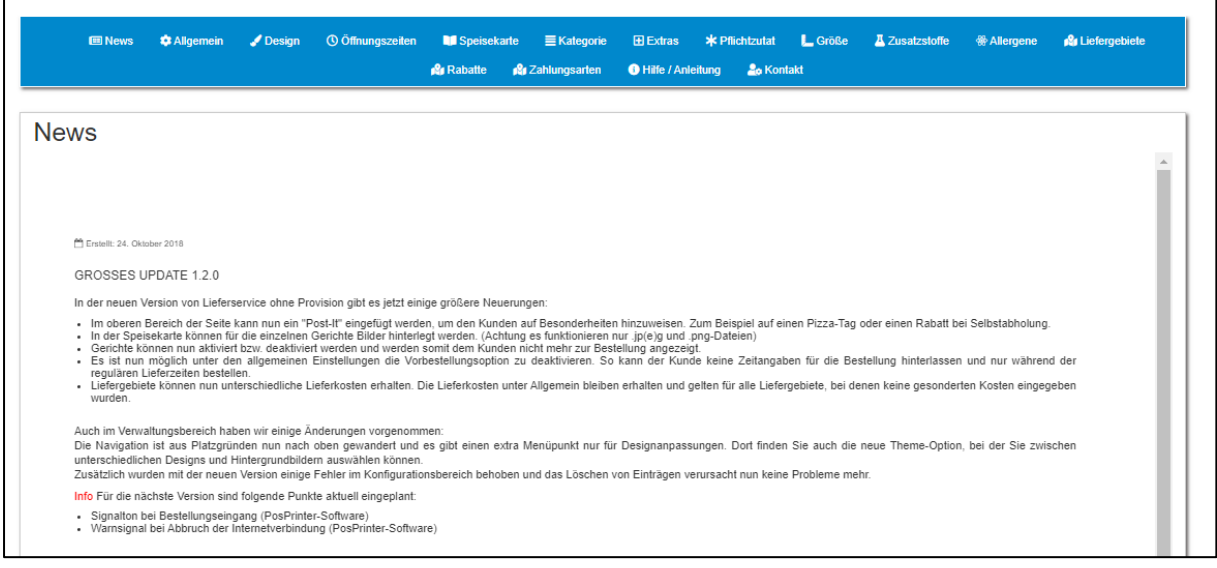

- Jeder Online-Shop hat seinen eigenen Verwaltungsbereich. So kann der Shop schnell und einfach gewartet und gepflegt werden.
- Über den Verwaltungsbereich können neben der Speisekarte auch Öffnungszeiten, Liefergebiete und das Design des Online-Shops angepasst werden.
- Natürlich finden Sie in diesem Bereich auch eine ausführliche Anleitung.

# Öffnungszeiten

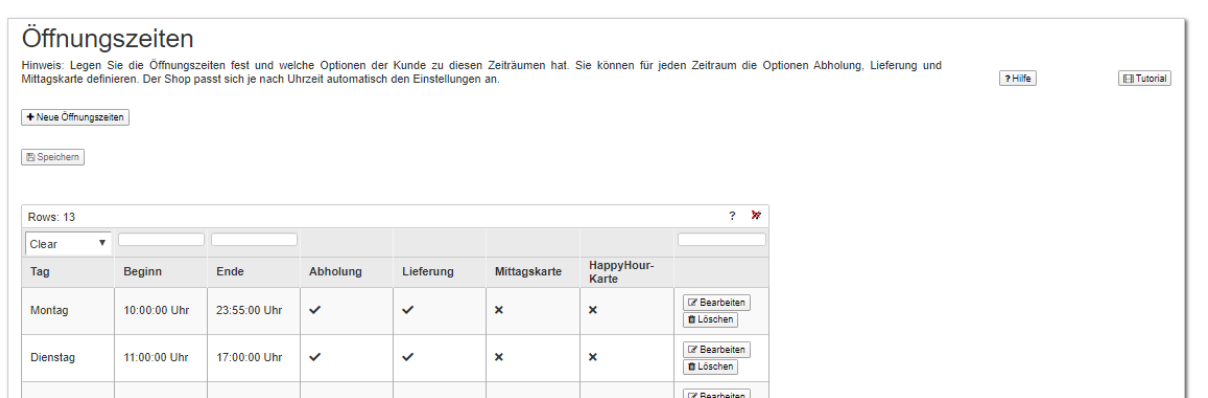

 Die Öffnungszeiten können aktuell in die Bereiche Abholung, Lieferung, Mittagskarte und HappyHour unterteilt werden. Für jeden dieser Bereiche können separate Preislisten festgelegt werden.

 $\overline{\phantom{a}}$ 

Die Abholerpreise werden direkt unter den normalen Preisen angezeigt.

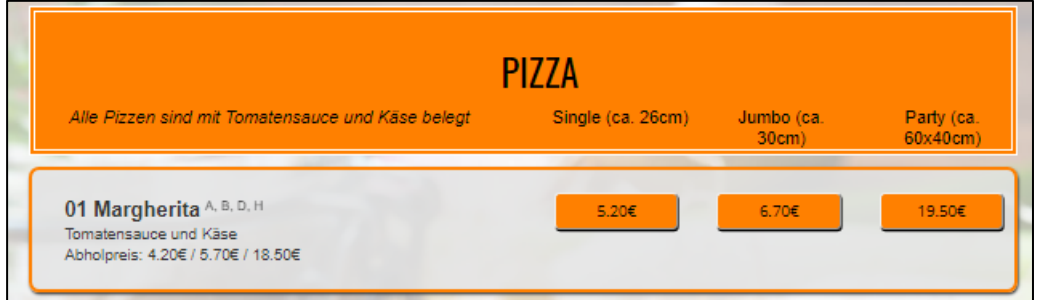

### Rabatte

- Aktuell unterstützt unser Online-Shop System folgende Möglichkeiten zur Rabattierung:
	- o einen prozentualen Selbstabholer Rabatt, wenn keine Abholerpreise definiert wurden
	- o Natural-Rabatt ab einem eingestellten Mindestbestellwert
- Weitere Rabattarten können wir auf Wunsch gerne implementieren

### Zahlungsarten

- Es können im Online-Shop folgende Bezahlarten aktiviert werden:
	- o Barzahlung
	- o PayPal (gegen Aufpreis) Ihr eigenes PayPal Konto wird hierbei hinterlegt, so dass Sie sofort Ihr Geld erhalten.
	- o Ec-Karte

Gerät muss vom Fahrer mitgenommen werden

### Pflichtzutaten?

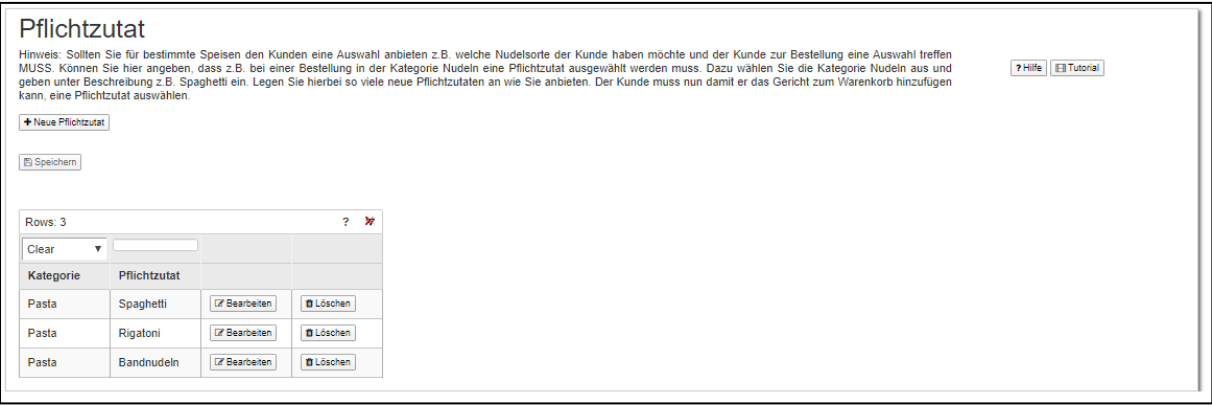

- Sie haben z.B. unterschiedliche Pastagerichte und der Kunde soll die Nudelsorte selbst bestimmen können? Kein Problem, Sie geben hier einfach die Kategorie an und die Pflichtzutaten, aus denen der Kunde wählen können soll.
- Auf der Oberfläche muss der Kunde, dann eine Auswahl treffen, bevor er das Gericht in den Warenkorb verschieben kann.

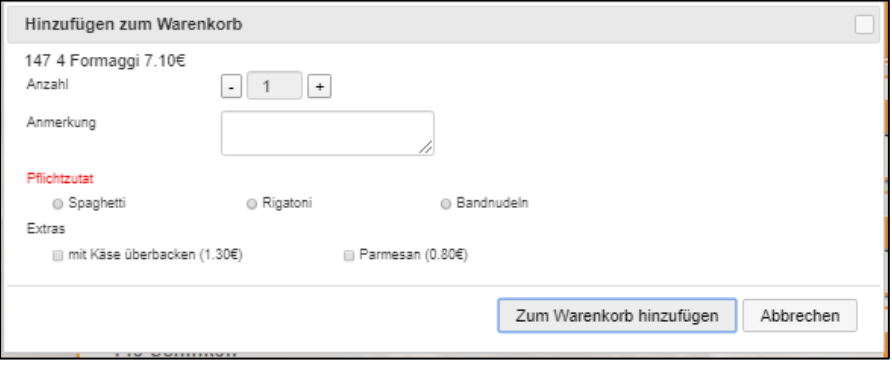

#### Bilder

 Auf Wunsch können Sie zu jedem Gericht ein Bild hinterlegen, so dass Ihre Kunden direkt einen Eindruck von der angebotenen Speise erhalten

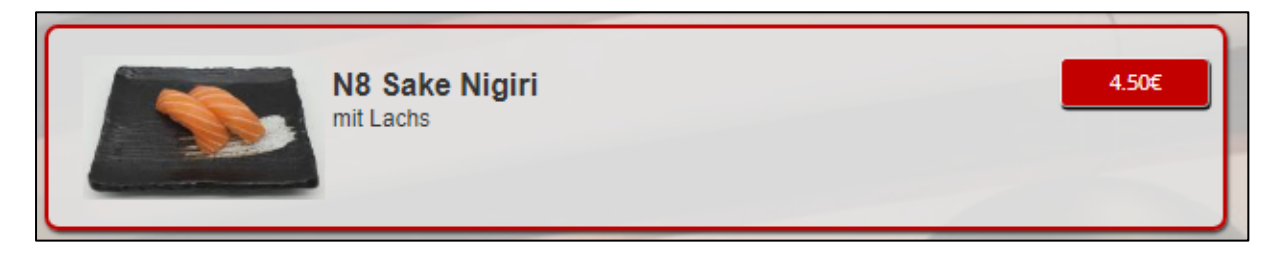